# Hashing Chapter 5 in Weiss CSE 373 Data Structures and Algorithms Ruth Anderson

5/03/2010

# Today's Outline Announcements Homework #4 due Fri, May 7 at the beginning of class. Today's Topics: Disjoint Sets & Dynamic Equivalence Hashing

2

5/03/2010

1

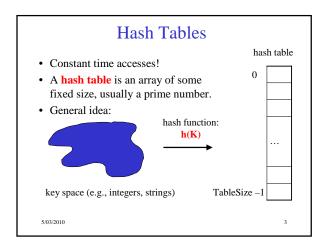

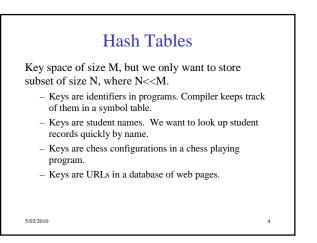

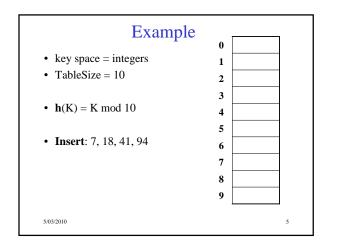

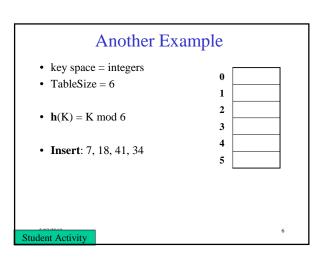

## Hash Functions

- 1. simple/fast to compute,
- 2. Avoid collisions
- 3. have keys distributed **evenly** among cells.

Perfect Hash function:

5/03/2010

# Sample Hash Functions: • key space = strings • $s = s_0 s_1 s_2 \dots s_{k-1}$ 1. $h(s) = s_0 \mod \text{TableSize}$ 2. $h(s) = \left(\sum_{i=0}^{k-1} s_i\right) \mod \text{TableSize}$ 3. $h(s) = \left(\sum_{i=0}^{k-1} s_i \cdot 37^{-i}\right) \mod \text{TableSize}$

8

5/03/2010

7

| Designing a Hash Function for web URL<br>$s = s_0 s_1 s_2 \dots s_{k-1}$ | 2S |
|--------------------------------------------------------------------------|----|
| Issues to take into account:                                             |    |
|                                                                          |    |
| h(s) =                                                                   |    |
|                                                                          |    |
| Student Activity                                                         | 9  |
| Student Activity                                                         |    |

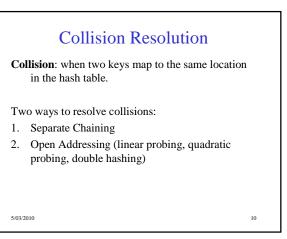

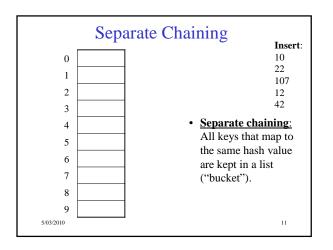

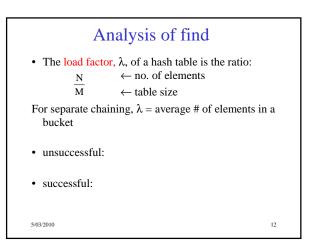

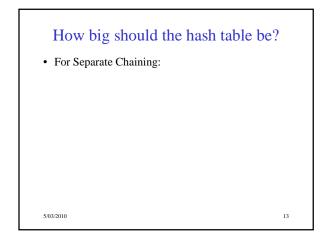

# tableSize: Why Prime?

### • Suppose

- data stored in hash table: 7160, 493, 60, 55, 321, 900, 810
- tableSize = 10 data hashes to 0, 3,  $\underline{0}$ , 5, 1,  $\underline{0}$ ,  $\underline{0}$
- tableSize = 11
   data hashes to 10, 9, 5, 0, 2, <u>9</u>, 7

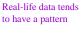

Being a multiple of 11 is usually *not* the pattern ©

14

5/03/2010

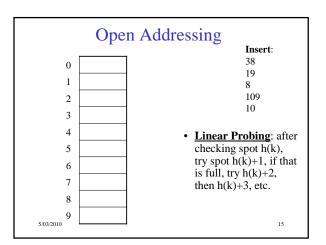

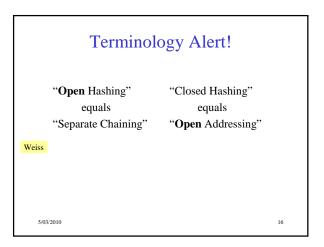

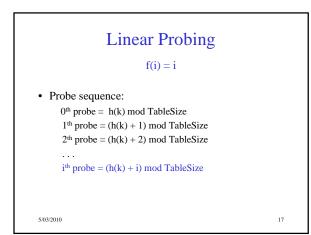

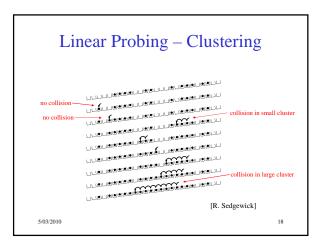

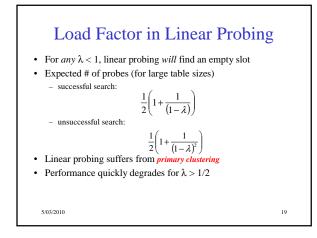

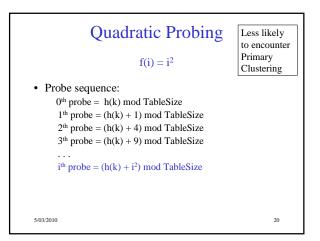

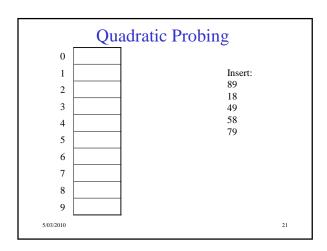

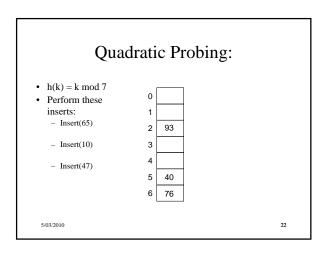

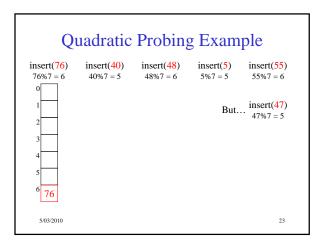

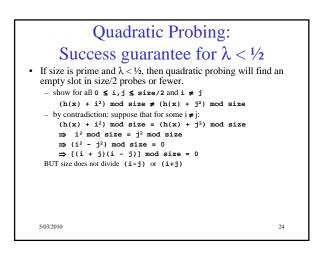

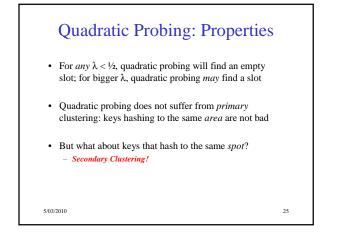

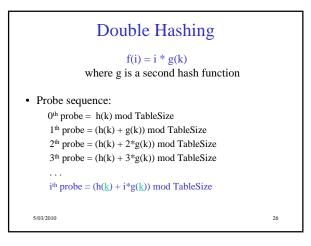

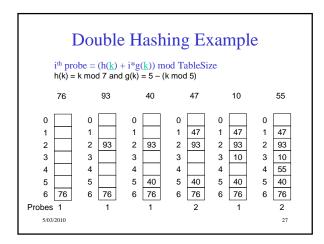

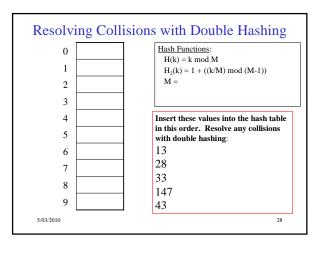

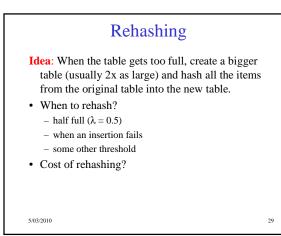

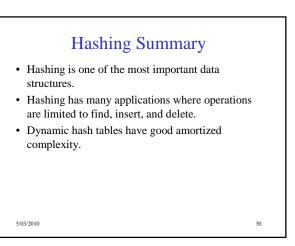